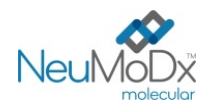

|Rx Only

 $\epsilon$ 

#### **200700 NeuMoDx™ HAdV Quant Test Strip REF**

# **CUIDADO: Apenas para distribuição fora dos EUA**

Para uso em diagnóstico *in vitro* no NeuMoDx™ 288 Molecular System e NeuMoDx™ 96 Molecular System

*Esta bula deve ser lida com atenção antes do uso do produto. Deve-se seguir as instruções indicadas na bula. A confiabilidade dos resultados do ensaio não pode ser garantida se houver quaisquer desvios das instruções contidas na bula. Para obter instruções detalhadas, consulte o Manual do operador do NeuMoDx™ 288 Molecular System; P/N 40600108 Para obter instruções detalhadas, consulte o Manual do operador do NeuMoDx™ 96 Molecular System; P/N 40600317*

#### **USO PREVISTO**

IVD

li.

O NeuMoDx™ HAdV Quant Assay é um teste *in vitro* automatizado de amplificação de ácidos nucleicos para a quantificação e identificação de DNA do adenovírus (AdV) humano em amostras extraídas de plasma/soro e urina humanos. O NeuMoDx™ HAdV Quant Assay implementado no NeuMoDx™ 288 Molecular System e no NeuMoDx™ 96 Molecular System (NeuMoDx™ Systems) integra extração automatizada de DNA para isolar o ácido nucleico alvo do espécime e reação em cadeia da polimerase (Polymerase Chain Reaction, PCR) em tempo real tendo como alvo as sequências do genoma do AdV.

O NeuMoDx™ HAdV Quant Assay tem como objetivo auxiliar no diagnóstico e monitoramento da infecção causada pelo AdV em conjunto com outros resultados clínicos e laboratoriais.

#### **RESUMO E EXPLICAÇÃO**

O sangue total humano colhido em tubos de coleta de sangue estéreis contendo EDTA como agente anticoagulante ou em tubos de preparação de plasma (Plasma Preparation Tubes, PPT) pode ser usado para a preparação de plasma, enquanto o soro deve ser coletado em tubos de coleta ou em tubos de separação de soro (Serum Separation Tubes, SST). Para testar um espécime de urina, uma amostra de urina deve ser colhida em um coletor de urina padrão sem conservantes ou aditivos. Para preparar o teste, um tubo de espécime primário ou secundário, contendo plasma/soro ou urina, que seja compatível com o NeuMoDx™ System, deve ser carregado no NeuMoDx™ System usando um transportador de tubos de espécime designado para iniciar o processamento automatizado.

Para espécimes de plasma/soro, uma alíquota de 550 μL da amostra deve ser misturada com NeuMoDx™ Lysis Buffer 1 do instrumento ou, alternativamente, uma alíquota de 100 μL da amostra de plasma/soro deve ser misturada com NeuMoDx™ Lysis Buffer 5. Para amostras de urina, uma alíquota de 550 μL da amostra deve ser misturada com NeuMoDx™ Lysis Buffer 2 do instrumento.

O NeuMoDxTM executa automaticamente todas as etapas necessárias para extrair o ácido nucleico alvo, preparar o DNA isolado para amplificação por PCR em tempo real e, se presentes, detectar os produtos de amplificação. O NeuMoDx™ HAdV Quant Assay inclui um controle de processo de amostra (Sample Process Control 1, SPC1) de DNA para ajudar a monitorar a presença de possíveis substâncias inibidoras e falhas do reagente ou do NeuMoDxTM System que podem acontecer durante o processo de extração e amplificação.

Os adenovírus (AdVs) são vírus de DNA de fita dupla, não envelopados, pertencentes ao gênero Mastadenovírus da família *Adenoviridae*, associados a uma ampla gama de síndromes clínicas em humanos. Os tipos e genótipos dos adenovírus humanos (HAdV) são conhecidos e classificados em sete espécies (A-G)<sup>1</sup>. Devido à sua heterogeneidade genética, o tropismo das espécies de HAdV é bastante diverso, resultando em infecções de uma variedade de órgãos e tecidos. Os AdVs podem causar epidemias de doença respiratória febril, febre faringoconjuntival, ceratoconjuntivite ou gastroenterite e doença diarreica<sup>1</sup>. A infecção pode resultar da exposição a indivíduos infectados (inalação de gotículas aerossolizadas, inoculação conjuntival, disseminação fecal-oral), aquisição de fontes exógenas (por exemplo, travesseiros, lençóis, armários, armas) ou reativação. O período de incubação varia de 2 a 14 dias. O AdV latente pode residir no tecido linfoide, no parênquima renal ou em outros tecidos por anos; a reativação pode ocorrer em pacientes gravemente imunossuprimidos<sup>1</sup>.

A importância do monitoramento adequado do diagnóstico de HAdV é sublinhada pelo fato de que a morbidade e mortalidade em pacientes imunocomprometidos com infecção invasiva podem ser muito altas, tanto em populações pediátricas quanto adultas<sup>2</sup>. As medições quantitativas da carga viral podem contribuir para o diagnóstico de infecção e atuam como substitutos que se correlacionam com a resposta clínica à terapia. A PCR pode ser uma modalidade de rastreamento eficaz para identificar pacientes assintomáticos em risco de doença progressiva associada ao adenovírus<sup>2</sup>.

#### **PRINCÍPIOS DO PROCEDIMENTO**

O NeuMoDxTM HAdV Quant Assay no NeuMoDxTM System utiliza NeuMoDx™ HAdV Quant Test Strip, NeuMoDx™ HAdV Calibrator Kit, NeuMoDx™ HAdV External Control Kit, NeuMoDx™ Lysis Buffer 1, NeuMoDx™ Lysis Buffer 2, NeuMoDx™ Lysis Buffer 5 e reagentes de uso geral NeuMoDx™ para realizar a análise. A temperatura de armazenamento dos reagentes deve ficar entre 15 e 30 °C.

O NeuMoDxTM HAdV Quant Assay combina extração automatizada, amplificação e detecção de DNA por PCR em tempo real. Os espécimes de urina ou de plasma/soro em tubos de espécime primários ou secundários compatíveis com o NeuMoDx™ System são colocados em um transportador de tubos de espécime que é carregado no NeuMoDx™ System para processamento. Não é necessária intervenção adicional do operador.

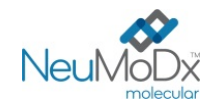

Os NeuMoDxTM Systems usam uma combinação de calor, enzima lítica e reagentes de extração para realizar automaticamente a lise celular, extração de DNA e a remoção de inibidores. Os ácidos nucleicos liberados são capturados por partículas paramagnéticas. As partículas, com os ácidos nucleicos ligados, são carregadas no NeuMoDx™ Cartridge, onde os componentes não ligados e não DNA são retirados por lavagem através do NeuMoDx™ Wash Reagent e o DNA ligado é eluído usando o NeuMoDx™ Release Reagent. Os NeuMoDxTM Systems então usam o DNA eluído para reidratar os reagentes de amplificação Sentinel CH liofilizados patenteados (tecnologia STAT-NAT®) que contêm todos os elementos necessários para a amplificação por PCR dos alvos específicos de AdV e SPC1. Após a reconstituição dos reagentes de PCR liofilizados, o NeuMoDxTM System dispensa a mistura preparada e pronta para PCR no NeuMoDxTM Cartridge. A amplificação e detecção das sequências de controle e de DNA alvo (se presentes) ocorrem na câmara de PCR do NeuMoDxTM Cartridge. O NeuMoDxTM Cartridge também foi projetado para conter o amplicon decorrente da PCR em tempo real, eliminando essencialmente o risco de contaminação pós-amplificação.

Os alvos amplificados são detectados em tempo real utilizando química de sonda de hidrólise (comumente referida como química TaqMan®), com a utilização de moléculas de sonda fluorogênicas de oligonucleotídeos específicas dos amplicons para seus respectivos alvos. As sondas TaqMan consistem em um fluoróforo covalentemente ligado à extremidade 5' da sonda de oligonucleotídeo e a um supressor na extremidade 3'. Enquanto a sonda estiver intacta, o fluoróforo e o supressor estão próximos, o que faz com que a molécula supressora suprima a fluorescência emitida pelo fluoróforo via transferência de energia por ressonância de Förster (Förster Resonance Energy Transfer, FRET). As sondas TaqMan são projetadas de modo a hibridizar dentro de uma região de DNA amplificada por um conjunto específico de iniciadores. À medida que a Taq DNA polimerase expande o iniciador e sintetiza a nova cadeia, a atividade exonuclease de 5' a 3' da Taq DNA polimerase degrada a sonda que foi hibridizada com o modelo. A degradação da sonda libera o fluoróforo e provoca a perda de proximidade com o supressor, superando assim o efeito de supressão devido à FRET e permitindo a detecção do fluoróforo por fluorescência. O sinal fluorescente resultante detectado no termociclador de PCR quantitativa do NeuMoDx™ System é diretamente proporcional ao fluoróforo liberado e pode ser correlacionado à quantidade de DNA alvo presente.3

Sondas TaqMan® marcadas com fluoróforos na extremidade 5' e supressores na extremidade 3' são usadas para detectar DNA de AdV e DNA de SPC1. O software do NeuMoDx<sup>™</sup> System monitora o sinal fluorescente emitido pelas sondas TaqMan no final de cada ciclo de amplificação. Quando a amplificação é concluída, o software do NeuMoDx™ System analisa os dados e relata um resultado final: POSITIVE (POSITIVO)/NEGATIVE (NEGATIVO)/INDETERMINATE (INDETERMINADO)/UNRESOLVED (NÃO RESOLVIDO)/NO RESULT (SEM RESULTADO). Se o resultado for positivo e a concentração calculada estiver dentro dos limites de quantificação, o software do NeuMoDx™ System também fornecerá um valor quantitativo associado à amostra.

#### **REAGENTES/CONSUMÍVEIS**

#### *Material fornecido*

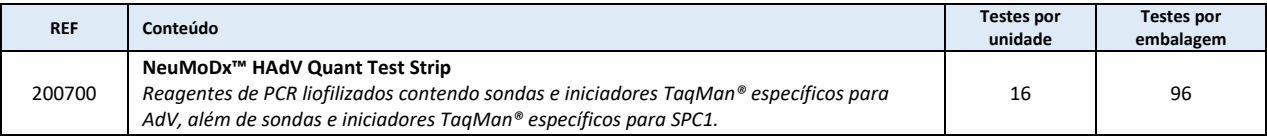

#### *Reagentes e consumíveis necessários, mas não fornecidos (disponibilizados separadamente pela NeuMoDx)*

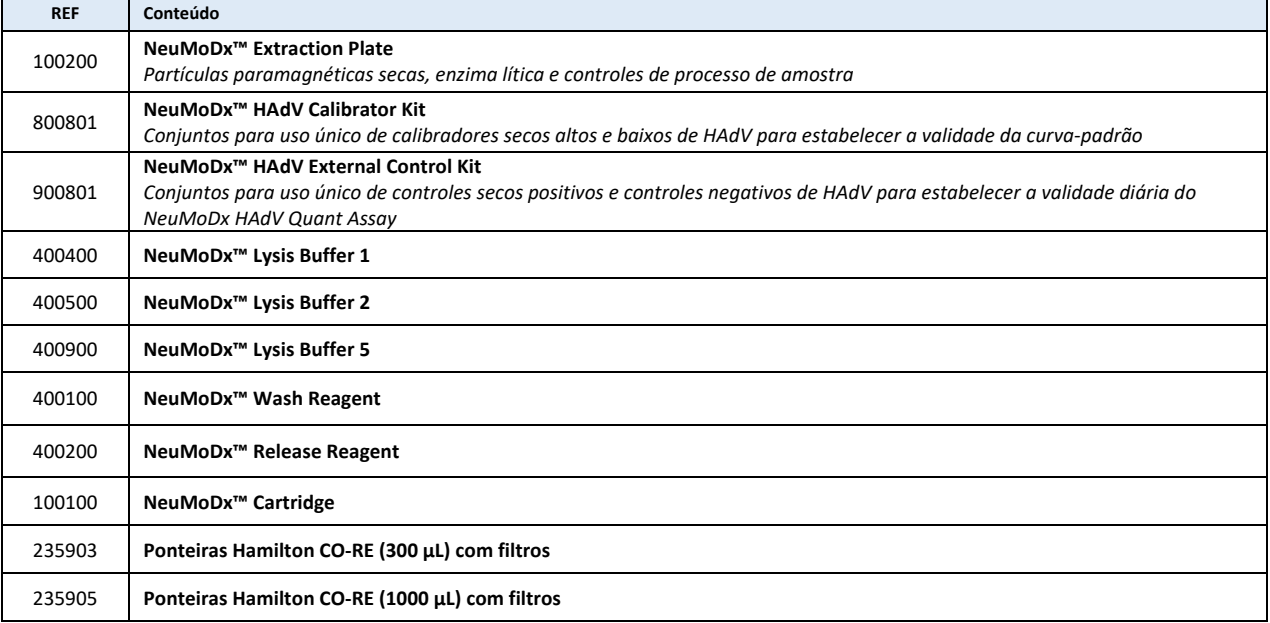

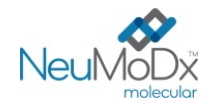

#### *Instrumentação necessária*

**NeuMoDx™ 288 Molecular System** [REF 500100] ou **NeuMoDx™ 96 Molecular System** [REF 500200]

#### **AVISOS E PRECAUÇÕES**

- A NeuMoDx<sup>™</sup> HAdV Quant Test Strip é para uso em diagnóstico in vitro apenas com NeuMoDx<sup>™</sup> Systems.
- Leia todas as instruções contidas na bula do kit antes de realizar o teste.
- Não use os reagentes ou consumíveis após a data de validade indicada.
- Não use um reagente se o respectivo selo de segurança estiver rompido ou se a embalagem estiver danificada no momento da entrega.
- Não use consumíveis ou reagentes se a respectiva bolsa protetora estiver aberta ou quebrada no momento da entrega.
- Não misture reagentes para amplificação de outros kits comerciais.
- Mantenha todas as NeuMoDx™ HAdV Quant Test Strips protegidas da luz e da umidade em seus envelopes de alumínio.
- Uma calibração de teste válida (gerada pelo processamento de calibradores altos e baixos do NeuMoDxTM HAdV Calibrator Kit, REF 800801) deve estar disponível antes que possam ser criados resultados de teste para amostras clínicas.
- É necessário processar o NeuMoDxTM HAdV External Control Kit (REF 900801) a cada 24 horas ao longo da testagem com o NeuMoDxTM HAdV Quant Assay.
- O volume mínimo de espécime depende do tamanho do tubo, do transportador de espécimes e do fluxo de trabalho de obtenção do volume de espécime em mL, conforme definido abaixo. Volumes inferiores ao mínimo especificado poderão resultar em um erro "Quantity Not Sufficient" (Quantidade insuficiente).
- A realização de um ensaio de AdV em espécimes armazenados em temperaturas inadequadas ou que ultrapassem os prazos de armazenamento especificados pode produzir resultados inválidos ou errôneos quando se utiliza a NeuMoDx™ HAdV Quant Test Strip.
- Evite a contaminação microbiana e por desoxirribonuclease (DNase) de todos os reagentes e consumíveis. Recomenda-se o uso de pipetas de transferência descartáveis, estéreis e livres de DNase em caso de utilização de tubos de espécime secundários. Use uma pipeta nova para cada espécime.
- Para evitar contaminação, não manuseie ou destrua qualquer NeuMoDx™ Cartridge pós-amplificação. Não recupere os NeuMoDx<sup>™</sup> Cartridges do recipiente de resíduos de risco biológico (NeuMoDx™ 288 Molecular System) ou da lixeira de resíduos de risco biológico (NeuMoDx™ 96 Molecular System) em nenhuma circunstância. O NeuMoDx™ Cartridge foi projetado para evitar contaminação.
- Nos casos em que também sejam realizados testes de PCR em tubo aberto pelo laboratório, é necessário ter especial cuidado para que a NeuMoDx™ HAdV Quant Test Strip, os consumíveis e reagentes adicionais necessários para a testagem, o equipamento de proteção individual, como luvas e batas de laboratório, e o NeuMoDx™ System não sejam contaminados.
- Devem ser usadas luvas de nitrila limpas e sem talco ao manusear reagentes e consumíveis NeuMoDx™. Deve-se ter especial cuidado para não tocar na superfície superior do NeuMoDx<sup>™</sup> Cartridge, na superfície do selo de papel alumínio da NeuMoDx<sup>™</sup> HAdV Quant Test Strip ou da NeuMoDx<sup>™</sup> Extraction Plate ou na superfície superior do recipiente do NeuMoDx<sup>™</sup> Lysis Buffer 1, 2 e 5; o manuseio dos consumíveis e dos reagentes deve ser feito tocando apenas nas superfícies laterais.
- São fornecidas fichas de dados de segurança (FDS) para cada reagente (conforme aplicável) e[m www.neumodx.com/client-resources.](https://www.neumodx.com/client-resources)
- Lave muito bem as mãos após realizar o teste.
- Não pipete com a boca. Não fume, beba ou coma em áreas onde estão sendo manuseados espécimes ou reagentes.
- Sempre manuseie os espécimes como se fossem infecciosos e de acordo com procedimentos laboratoriais de segurança como os descritos em OSHA Standard on Bloodborne Pathogens<sup>4</sup>, Biosafety Level<sup>2-5</sup> ou outras práticas de biossegurança apropriadas<sup>6,7</sup>, para materiais que contenham ou se suspeite que contenham agentes infecciosos.
- Descarte os resíduos e os reagentes não utilizados de acordo com os regulamentos nacionais, federais, regionais, estaduais e locais.
- Os resultados do NeuMoDx™ HAdV Quant Assay devem ser interpretados em conjunto com outros resultados clínicos e laboratoriais.
- Assim como acontece com outros testes, resultados negativos não excluem infecção por AdV.
- Uma barra vertical na margem do texto indica mudanças em relação à versão anterior das instruções de uso.
- Não reutilize.

#### **ARMAZENAMENTO, MANUSEIO E ESTABILIDADE DO PRODUTO**

- As NeuMoDx™ HAdV Quant Test Strips permanecem estáveis na embalagem primária entre 15 e 30 °C até a data de validade indicada no rótulo do produto.
- Uma NeuMoDxTM HAdV Quant Test Strip carregada no NeuMoDxTM System permanece estável por 28 dias; o software do NeuMoDxTM System solicitará a remoção das tiras de teste que tenham estado em uso no NeuMoDx™ System por mais de 28 dias e será necessário abrir (extrair as tiras da bolsa) e carregar novas NeuMoDx™ HAdV Quant Test Strips no NeuMoDx System. Não remova o papel alumínio da tira durante o carregamento no NeuMoDx System.
- Os NeuMoDxTM Calibrators e Controls não são infecciosos, mas devem ser descartados nos resíduos de risco biológico do laboratório após o uso, pois eles conterão material alvo após o processamento no sistema que pode causar contaminação se não for adequadamente manuseado.

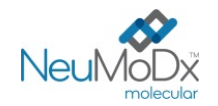

#### **COLETA, TRANSPORTE E ARMAZENAMENTO DE ESPÉCIMES**

- 1. Manuseie todos os espécimes como se fossem capazes de transmitir agentes infecciosos.
- 2. Não congele sangue total ou espécimes de plasma/soro armazenados em tubos primários.
- 3. Para preparar espécimes de plasma, o sangue total deve ser colhido em tubos estéreis usando EDTA como anticoagulante. Os espécimes de soro devem ser preparados em tubos separadores de soro. As amostras de urina devem ser colhidas em tubos ou coletores estéreis. Siga as instruções do fabricante do tubo de coleta de espécime.
- 4. Sangue total colhido nos dispositivos listados acima pode ser armazenado e/ou transportado por até 24 horas a temperaturas entre 2 e 8 °C antes da preparação do plasma/soro. A preparação de amostras deve ser realizada de acordo com as instruções do fabricante.
- 5. O armazenamento em temperatura ambiente de urina recém-colhida e não processada deve ser evitado, uma vez que o pH baixo e o alto teor de ureia desnaturam rapidamente o DNA, especialmente a 25 °C e acima.
- 6. Os espécimes de plasma/soro preparados podem ser armazenados no NeuMoDx™ System por até 24 horas antes do processamento; os espécimes de urina preparados podem ser armazenados no NeuMoDx™ System por até 16 horas antes do processamento. Se for necessário tempo adicional de armazenamento, é recomendado que os espécimes sejam refrigerados ou congelados como alíquotas secundárias.
- 7. Os espécimes de plasma/soro e urina preparados devem ser armazenados a uma temperatura entre 2 e 8 °C por um máximo de 8 dias antes da testagem e por um máximo de 24 horas (plasma/soro) ou 16 horas (urina) em temperatura ambiente.
- 8. Os espécimes preparados podem ser armazenados a <-20 °C por até 8 semanas para plasma e por até 2 semanas para soro antes do processamento; as amostras de plasma e soro não devem ser submetidas a mais de 2 ciclos de congelamento/descongelamento antes de serem utilizadas:
	- a. Se as amostras forem congeladas, deixe-as descongelar completamente em temperatura ambiente (15–30 °C); agite-as para que fiquem uniformemente distribuídas.
	- b. Assim que as amostras forem descongeladas, a testagem deve ocorrer no prazo de 24 horas.
	- c. Não é recomendável congelar o plasma/soro em tubos de coleta primários.
- 9. Uma vez processadas, as amostras de urina podem ser armazenadas a uma temperatura entre 2 e 8 °C.
- 10. Se os espécimes forem expedidos, eles devem ser embalados e rotulados de acordo com os regulamentos nacionais e/ou internacionais aplicáveis.
- 11. Identifique os espécimes de forma clara e indique que eles são para testes de AdV.
- 12. Avance para a seção *Preparação para teste*.

O processo geral de implementação do NeuMoDxTM HAdV Quant Assay está resumido na *[Figura 1](#page-4-0)*.

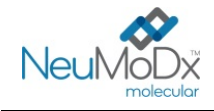

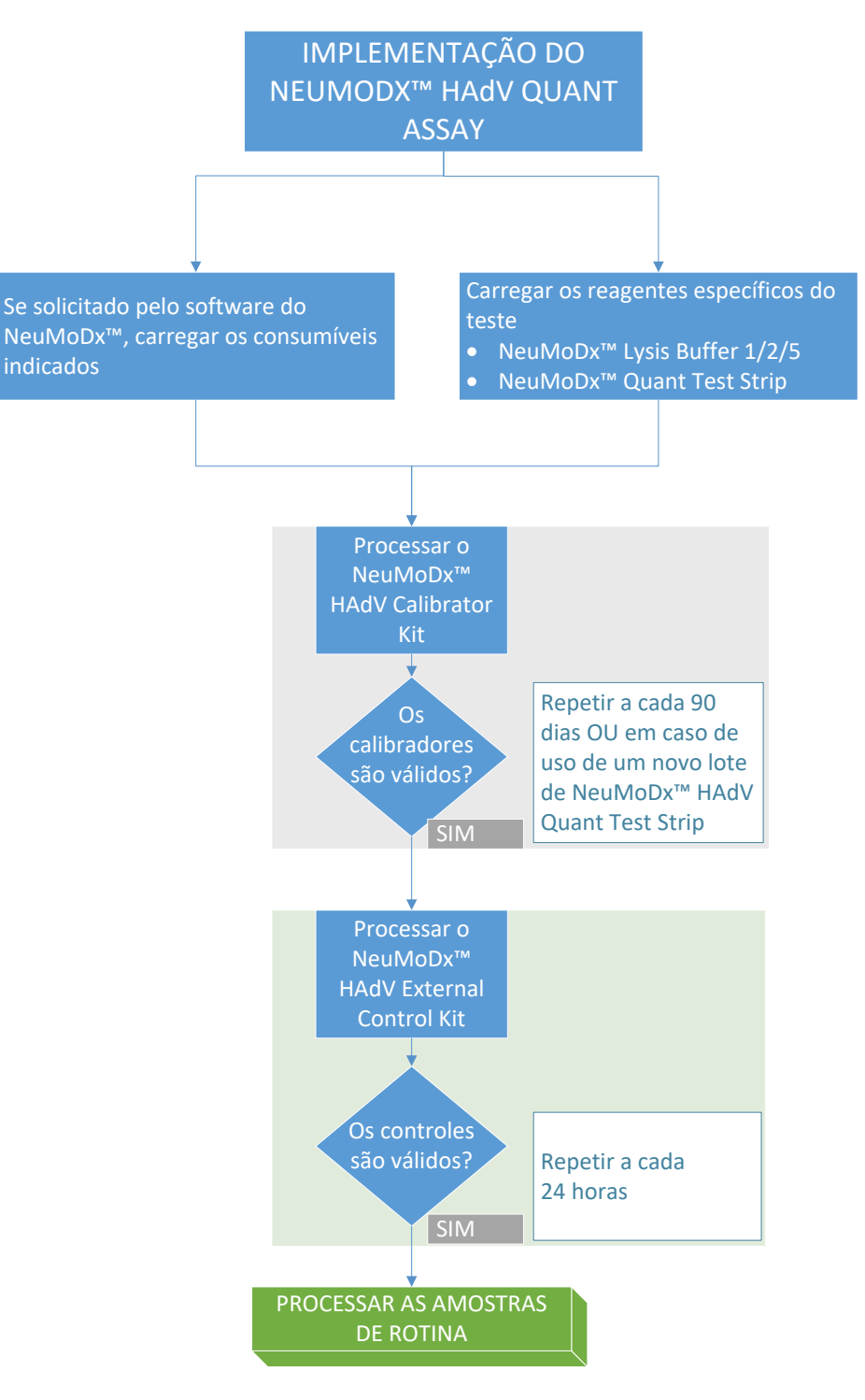

<span id="page-4-0"></span>**Figura 1:** Fluxo de trabalho de implementação do NeuMoDx HAdV Quant Assay

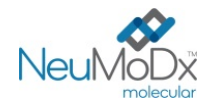

#### **INSTRUÇÕES DE USO**

#### **Preparação para teste**

*Para amostras de plasma/soro, o NeuMoDxTM HAdV Quant Assay pode ser executado diretamente a partir de tubos de coleta de sangue primários ou de alíquotas de espécime em tubos secundários. O processamento pode ser executado usando um dos dois fluxos de trabalho de processamento de volume de espécime: fluxo de trabalho de volume de espécime de 550 µL ou fluxo de trabalho de processamento de espécime de 100 µL. As amostras de urina são executadas usando apenas o fluxo de trabalho de volume de espécime de 550 µL.*

- 1. Aplique uma etiqueta de código de barras de espécime a um tubo de espécime compatível com o NeuMoDxTM System. O tubo de coleta de sangue primário pode ser etiquetado e colocado diretamente em um 32-Tube Specimen Carrier após centrifugação, conforme orientação do fabricante.
- 2. Se estiver testando o espécime de plasma/soro no tubo de coleta primário, coloque o tubo com código de barras em um transportador de tubos de espécime e certifique-se de que a tampa seja removida antes de carregá-lo no NeuMoDx System. Os volumes mínimos acima da camada de gel/leucoplaquetária são definidos abaixo e serão alcançados se os espécimes forem colhidos e processados de acordo com as instruções do fabricante do tubo. O desempenho não é garantido para espécimes colhidos incorretamente.

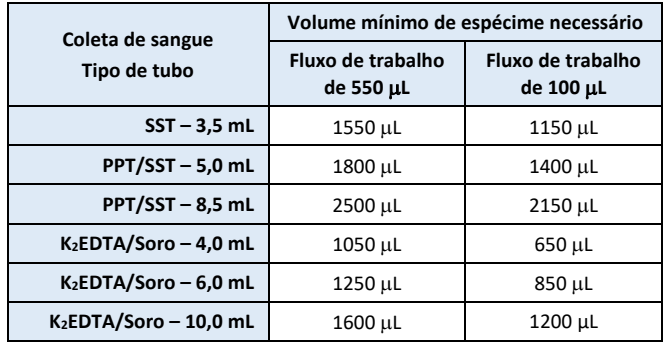

3. Para amostras de urina ou amostras de plasma/soro em um tubo secundário, transfira uma alíquota do plasma para o tubo de espécime com código de barras compatível com o NeuMoDx System de acordo com os volumes definidos abaixo:

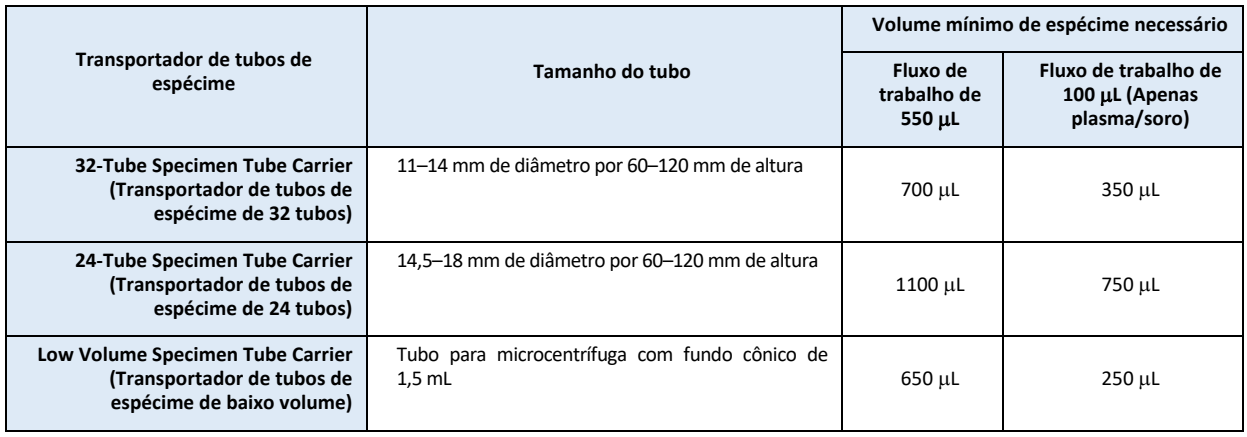

#### **Operação do NeuMoDx System**

*Para obter instruções detalhadas, consulte os Manuais do operador do NeuMoDx™ 288 Molecular System e do 96 Molecular System (P/N 40600108 e 40600317)*

- 1. Carregue o pedido de teste no NeuMoDx System de acordo com o espécime e o tipo de tubo desejados:
	- O volume de espécime de 550 µL é testado definindo-se o tipo de espécime como "Plasma" (Plasma), "Serum" (Soro) ou "Urine" (Urina)
	- O volume de espécime de 100 µL é testado definindo-se o tipo de espécime como "Plasma2" (Plasma2) ou "Serum2" (Soro2)
	- Se não for definido no pedido de teste, o espécime de Plasma (Plasma) em um Secondary Tube (Tubo secundário)será definido como padrão.
- 2. Recorte as bolsas de alumínio de NeuMoDx™ HAdV Quant Test Strip no ponto indicado pelas marcas laterais.

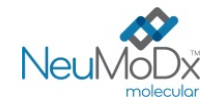

- 3. Retire as tiras das bolsas imediatamente antes de usar.
- 4. Antes de abrir as bolsas, sempre se certifique de que estejam bem seladas e que o sachê dessecante ainda esteja dentro delas. Use apenas embalagens não danificadas.
- 5. Descarte as bolsas de alumínio e o seu conteúdo se o sachê dessecante mudar de laranja para verde.
- 6. Preencha um ou mais transportadores de tiras de teste do NeuMoDx™ System com NeuMoDx™ HAdV Quant Test Strips e utilize a tela sensível ao toque para carregar o(s) transportador(es) de tiras de teste no NeuMoDx<sup>™</sup> System.
- 7. Se solicitado pelo software do NeuMoDx™ System, adicione os consumíveis necessários aos transportadores de consumíveis do NeuMoDx<sup>™</sup> System e utilize a tela sensível ao toque para carregar o(s) transportador(es) no NeuMoDx<sup>™</sup> System.
- 8. Se solicitado pelo software do NeuMoDx™ System, reponha NeuMoDx™ Wash Reagent e NeuMoDx™ Release Reagent, esvazie os resíduos de preparação, o recipiente de resíduos de risco biológico (apenas NeuMoDx 288 Molecular System), a lixeira de resíduos de ponteiras (apenas NeuMoDx 96 Molecular System) ou a lixeira de resíduos de risco biológico (apenas NeuMoDx 96 Molecular System), conforme apropriado.
- 9. Se solicitado pelo software do NeuMoDxTM System, processe os Calibrators (REF 800801) e/ou os External Controls (REF 900801) conforme necessário. Mais informações sobre calibradores e controles podem ser encontradas na seção Processamento de resultados.
- 10. Carregue o(s) tubo(s) de espécime/calibrador/controle em um 32-Tube Carrier padrão e certifique-se de que as tampas sejam removidas de todos os tubos.
- 11. Coloque o transportador de tubos de espécime em qualquer posição aberta da prateleira de autocarregamento e utilize a tela sensível ao toque para carregar o transportador no NeuMoDx™ System. Isso iniciará o processamento dos espécimes carregados para o(s) teste(s) identificado(s), desde que um pedido de teste válido exista no sistema.

#### **LIMITAÇÕES**

- A NeuMoDx<sup>™</sup> HAdV Quant Test Strip só pode ser usada nos NeuMoDx<sup>™</sup> Systems.
- O desempenho da NeuMoDxTM HAdV Quant Test Strip foi estabelecido para espécimes de plasma e soro preparados a partir de sangue total e colhidos com EDTA como anticoagulante, e para espécimes de urina; o uso da NeuMoDx™ HAdV Quant Test Strip com outros tipos de espécimes clínicos não foi avaliado e as características de desempenho do teste são desconhecidas para outros tipos de espécimes.
- Um pequeno aumento no limite de detecção e no limite inferior de quantificação do NeuMoDxTM HAdV Quant Assay foi observado ao usar o fluxo de trabalho de volume de espécime de 100 µL.
- O NeuMoDxTM HAdV Quant Assay não deve ser usado com amostras heparinizadas.
- Visto que a detecção de AdV depende do número de organismos presentes na amostra, a confiabilidade dos resultados depende da coleta, do manuseio e do armazenamento adequados do espécime.
- Os calibradores e controles externos devem ser processados conforme recomendado nas bulas e conforme solicitado pelo software do NeuMoDx<sup>™</sup> System antes do processamento de amostras clínicas de rotina.
- Podem ocorrer resultados errôneos devido a coleta, manuseio e armazenamento incorretos de espécimes, erro técnico ou mistura de tubos de espécime. Além disso, podem ocorrer falsos resultados negativos porque o número de partículas virais na amostra está abaixo do limite de detecção do NeuMoDx™ HAdV Quant Assay.
- A operação do NeuMoDx™ System está limitada a pessoal com treinamento para utilizar o NeuMoDx™ System.
- Se ambos os alvos de AdV e de SPC1 não forem amplificados, será relatado um resultado inválido (Indeterminate [Indeterminado], No Result [Sem resultado] ou Unresolved [Não resolvido]) e o teste deverá ser repetido.
- Se o resultado do NeuMoDxTM HAdV Quant Assay for Positive (Positivo), mas o valor de quantificação estiver além dos limites de quantificação, o NeuMoDx™ System relatará se o AdV detectado estava abaixo do limite inferior de quantificação (LIdQ) ou acima do limite superior de quantificação (LSdQ).
- Se o AdV detectado estiver abaixo do LIdQ, o NeuMoDxTM HAdV Quant Assay poderá ser repetido (se desejado) com outra alíquota do espécime.
- Se o AdV detectado estiver acima do LSdQ, o NeuMoDx™ HAdV Quant Assay poderá ser repetido com uma alíquota diluída do espécime original. Recomenda-se uma diluição de 1:1000 em plasma negativo para AdV ou em Basematrix 53 Diluent (Basematrix, SeraCare, Milford, MA). A concentração do espécime original pode ser calculada da seguinte forma:
	- *Concentração do espécime original = log10 (fator de diluição) + concentração relatada da amostra diluída.*
- A presença ocasional de inibidores da PCR em plasma/soro ou urina pode resultar em um erro de quantificação do sistema; caso isso ocorra, recomenda-se repetir o teste com o mesmo espécime diluído em Basematrix a 1:10 ou 1:100.
- Um resultado positivo não indica necessariamente a presença de organismos viáveis. No entanto, um resultado positivo é indicativo da presença de DNA de AdV.
- Eliminações ou mutações nas regiões conservadas que são alvo do NeuMoDxTM HAdV Quant Assay podem afetar a detecção ou originar um resultado errôneo ao utilizar a NeuMoDx<sup>™</sup> HAdV Quant Test Strip.
- Os resultados do NeuMoDxTM HAdV Quant Assay devem ser utilizados como um complemento às observações clínicas e outras informações à disposição do médico; o teste não se destina a diagnosticar infecção.
- É recomendável aplicar boas práticas de laboratório, incluindo a troca de luvas entre o manuseio de espécimes de pacientes para evitar contaminação.

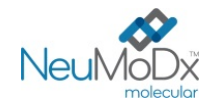

#### **PROCESSAMENTO DE RESULTADOS**

Os resultados disponíveis podem ser visualizados ou impressos na aba Results (Resultados) na janela Results (Resultados) da tela sensível ao toque do NeuMoDx™ System.

Os resultados do NeuMoDxTM HAdV Quant Assay são gerados automaticamente pelo software do NeuMoDxTM System usando o algoritmo de decisão e parâmetros de processamento de resultados especificados no arquivo de definições de ensaio de HAdV (HAdV Assay Definition File, HAdV ADF) do NeuMoDx<sup>™</sup>. Um resultado do NeuMoDx<sup>™</sup> HAdV Quant Assay pode ser relatado como Negative (Negativo), Positive (Positivo) com uma concentração de AdV relatada, Positive (Positivo) acima do LSdQ, Positive (Positivo) abaixo do LIdQ, Indeterminate (Indeterminado, IND), Unresolved (Não resolvido, UNR) ou No Result (Sem resultado, NR), de acordo com o estado de amplificação do alvo e do controle de processo de amostra. Os resultados são relatados com base no algoritmo de decisão, resumido abaixo na *[Tabela 1](#page-7-0)*.

#### Tabela 1: Resumo do algoritmo de decisão do NeuMoDx<sup>™</sup> HAdV Quant Assay

<span id="page-7-0"></span>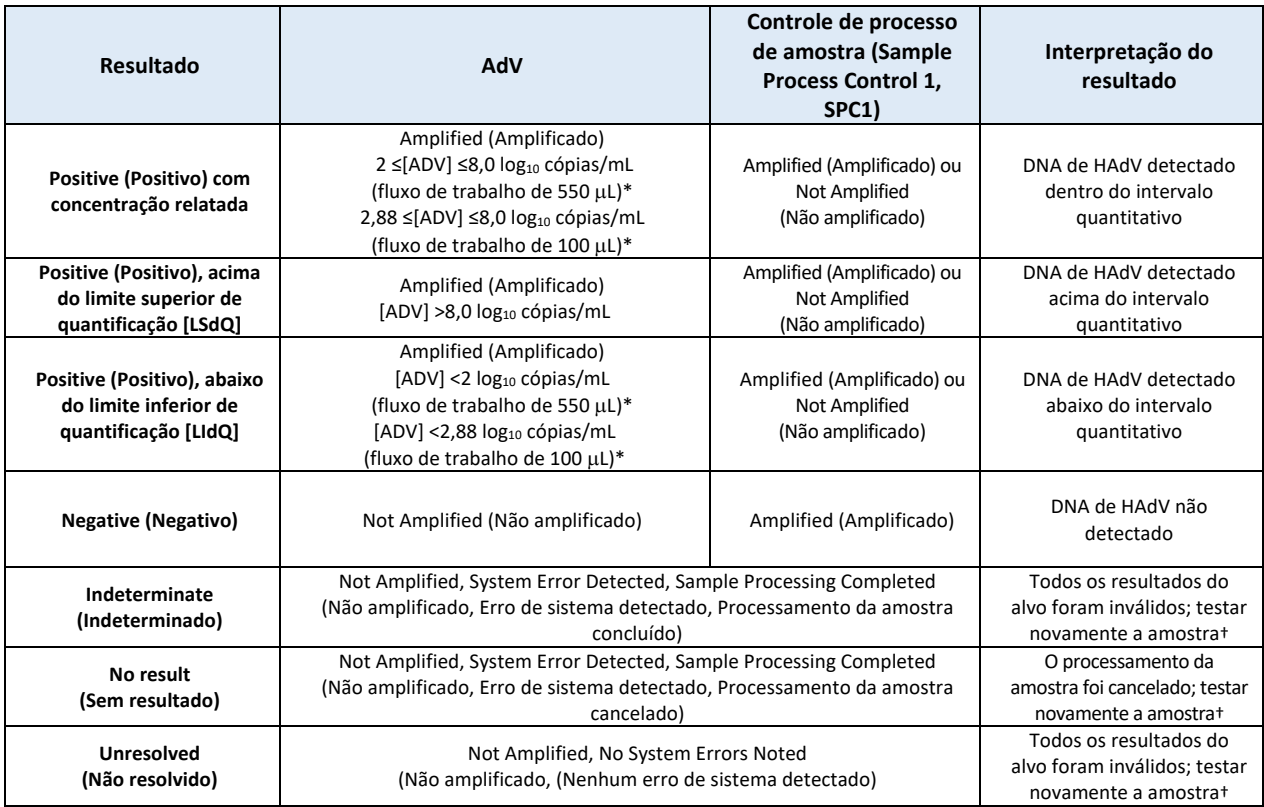

\*O fluxo de trabalho de 550 µL é usado com espécimes de plasma/soro e urina. O fluxo de trabalho de 100 µL é usado somente com espécimes de plasma/soro.

†O NeuMoDx System está equipado com capacidade de Rerun (Reexecução)/Repeat (Repetição) automática que o usuário final pode escolher usar para garantir que um resultado IND (Indeterminado)/NR (Sem resultado)/UNR (Não resolvido) seja reprocessado automaticamente para minimizar atrasos no reporte de resultados.

#### **Cálculo do teste**

1. Para amostras dentro do intervalo de quantificação do NeuMoDx™ HAdV Quant Assay, a concentração de DNA de AdV nas amostras é calculada usando a curva-padrão armazenada em conjunto com o coeficiente de calibração e o volume de espécime.

a. O coeficiente de calibração é calculado com base nos resultados do NeuMoDx™ HAdV Calibrator Kit processado para estabelecer a validade da curva-padrão, para um lote em particular de NeuMoDx™ HAdV Quant Test Strip, em um NeuMoDx™ System específico.

- b. O coeficiente de calibração é integrado na determinação final da concentração de DNA de AdV.
- c. O software do NeuMoDxTM considera o volume de entrada de espécime ao determinar a concentração de DNA de AdV por mL de espécime.
- 2. Os resultados do NeuMoDx<sup>™</sup> HAdV Quant Assay são relatados em log<sub>10</sub> cópias/mL.
- 3. A quantificação resultante de amostras desconhecidas é rastreável de acordo com um painel comercial quantificável (Adenovirus Verification Panel) e expresso como cópias/mL por meio da PCR digital em gotas (Digital Droplet PCR, ddPCR).

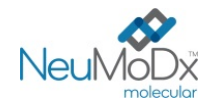

#### **Calibração de teste**

É necessária uma calibração válida com base na curva-padrão para quantificar o DNA de AdV presente nos espécimes. Para gerar resultados válidos, é necessário concluir um teste de calibração usando os calibradores fornecidos pela NeuMoDx™ Molecular, Inc.

#### **Calibradores**

- 1. Os NeuMoDxTM HAdV Calibrators são fornecidos em um kit (REF 800801) e são compostos por um pellet seco de DNA sintético de AdV.
- 2. Será necessário processar um conjunto de calibradores de AdV com cada novo lote de NeuMoDx™ HAdV Quant Test Strips, se for carregado um novo arquivo de definições de ensaio de AdV no NeuMoDxTM System, se o conjunto atual de calibradores estiver fora do prazo de validade (definido em 90 dias) ou no caso de o software do NeuMoDx™ System ter sido modificado.
- 3. O software do NeuMoDxTM System notificará o usuário quando os calibradores precisarem ser processados; não é possível usar um novo lote de tiras de teste até que os calibradores tenham sido processados com êxito.
- 4. Se for necessário processar um novo conjunto de calibradores de AdV, leia todas as instruções contidas na bula do NeuMoDx™ HAdV Calibrator Kit antes de realizar o teste.
- 5. A validade da calibração é estabelecida da seguinte forma:
	- a) É necessário processar um conjunto de dois calibradores (alto e baixo) para estabelecer a validade.
	- b) Para gerar resultados válidos, pelo menos 2 das 3 réplicas devem originar resultados dentro dos parâmetros predefinidos. O alvo nominal do calibrador baixo é de 3 log<sub>10</sub> cópias/mL e o alvo nominal do calibrador alto é de 5 log<sub>10</sub> cópias/mL.
	- c) Um coeficiente de calibração é calculado para levar em conta a variação esperada entre lotes de tiras de teste; este coeficiente de calibração é utilizado na determinação da concentração final de AdV.
- 6. Se um ou ambos os calibradores falharem a validação, repita o processamento do(s) calibrador(es) com falha utilizando um novo frasco. No caso de um calibrador falhar a validação, é possível repetir apenas o calibrador que falhou, pois o sistema não exige que o usuário processe ambos os calibradores novamente.

#### **Controle de qualidade**

Os regulamentos locais normalmente especificam que o laboratório é responsável pelos procedimentos de controle que monitoram a exatidão e precisão de todo o processo analítico, devendo estabelecer o número, o tipo e a frequência dos materiais de controle da testagem utilizando especificações de desempenho validadas para um sistema de teste aprovado e não modificado.

#### **Controles externos**

- 1. Os HAdV External Controls são fornecidos pela NeuMoDx Molecular, Inc. no HAdV External Control Kit (REF 900801). Os controles positivos contêm um pellet seco de DNA sintético de AdV.
- 2. Os controles externos positivos e negativos precisam ser processados uma vez a cada 24 horas. Se não houver um conjunto de controles externos válidos, o software do NeuMoDx™ System solicitará ao usuário que processe esses controles antes de poderem ser relatados resultados da amostra.
- 3. Se precisar de controles externos, prepare os controles positivo e negativo conforme indicado na bula do NeuMoDx™ HAdV External Control Kit antes de realizar o teste.
- 4. Usando a tela sensível ao toque e um transportador de tubos de espécime colocado na prateleira de autocarregamento, carregue os frascos de controle positivo e negativo no NeuMoDx™ System. O NeuMoDx™ System reconhecerá o código de barras e começará a processar os tubos de espécime, a menos que não estejam disponíveis reagentes ou consumíveis necessários para o teste.
- 5. A validade dos controles externos será avaliada pelo NeuMoDxTM System com base no resultado esperado. O controle positivo deve fornecer um resultado Positive (Positivo) para AdV e o controle negativo deve fornecer um resultado Negative (Negativo) para AdV.
- 6. Os resultados discrepantes de controles externos devem ser gerenciados da seguinte forma: a) Um resultado de teste Positive (Positivo) para uma amostra de controle negativo indica um problema de contaminação do espécime.

b) Um resultado de teste Negative (Negativo) para uma amostra de controle positivo pode indicar um problema relacionado com o reagente ou com o instrumento.

c) Em qualquer um dos casos acima, ou no caso de um resultado Indeterminate (Indeterminado, IND) ou No Result (Sem resultado, NR), repita o NeuMoDx™ HAdV External Control com um novo frasco dos controles que falharam o teste de validação.

d) Se o NeuMoDx<sup>™</sup> HAdV External Control positivo continuar a relatar um resultado Negative (Negativo), entre em contato com o atendimento ao cliente da NeuMoDx<sup>™</sup>.

e) Se o NeuMoDx™ HAdV External Control negativo continuar a relatar um resultado Positive (Positivo), tente eliminar todas as potenciais fontes de contaminação, incluindo a reposição de TODOS os reagentes e consumíveis antes de entrar em contato com o atendimento ao cliente da NeuMoDx<sup>™</sup>.

#### **Controles (internos) de processo de amostra**

Um controle de processo de amostra (Sample Process Control 1, SPC1) exógeno está integrado na NeuMoDx™ Extraction Plate e passa por todo o processo de extração de ácido nucleico e de amplificação por PCR em tempo real com cada amostra. Estão também incluídos iniciadores e sonda específicos para o SPC1 em cada uma das NeuMoDx<sup>™</sup> HAdV Quant Test Strip, que permitem a detecção da presença de SPC1 em conjunto com o DNA de HAdV alvo (se presente) via PCR em tempo real multiplex. A detecção de amplificação do SPC1 permite que o software do NeuMoDx<sup>™</sup> System monitore a eficácia dos processos de extração de DNA e de amplificação por PCR.

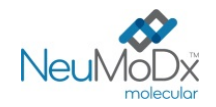

#### **Resultados inválidos**

Se um NeuMoDx™ HAdV Quant Assay realizado no NeuMoDx™ System não produzir um resultado válido, será relatado como Indeterminate (Indeterminado, IND), No Result (Sem resultado, NR) ou Unresolved (Não resolvido, UNR) com base no tipo de erro que ocorreu.

Caso seja detectado um erro do NeuMoDx<sup>™</sup> System durante o processamento da amostra, será relatado um resultado IND (Indeterminado). Caso seja relatado um resultado IND (Indeterminado), é recomendável repetir o teste.

Será relatado um resultado UNR (Não resolvido) se não for detectada uma amplificação válida de SPC1 ou DNA de AdV, o que indica uma possível falha de reagentes ou a presença de inibidores. Caso seja relatado um resultado UNR (Não resolvido), um primeiro passo poderá ser a repetição do teste. Se a repetição do teste falhar, é possível utilizar um espécime diluído para mitigar os efeitos de qualquer inibição da amostra.

Se um NeuMoDx<sup>™</sup> HAdV Quant Assay realizado no NeuMoDx System não produzir resultados válidos e o processamento da amostra for cancelado antes da conclusão, será relatado como No Result (Sem resultado, NR). Caso seja relatado um resultado NR (Sem resultado), é recomendável repetir o teste.

#### **CARACTERÍSTICAS DE DESEMPENHO**

#### Sensibilidade analítica – Limite de detecção<sup>12</sup>

A sensibilidade analítica do NeuMoDx™ HAdV Quant Assay foi determinada pela testagem de uma série de diluições do EDX AdV Verification Panel (Exact Diagnostics), em amostras de plasma/soro e urina negativas para AdV, a fim de determinar o limite de detecção (LdD) nos NeuMoDx Systems. Para plasma/soro (550 µL) e urina, o LdD foi definido como o nível de alvo mais próximo, determinado experimentalmente, acima da concentração determinada pela análise do estilo Probit com intervalo de confiança (IC) de 95%. Para plasma/soro (100 µL), uma concentração de amostra única de 750 cópias/mL foi investigada por análise de taxa de acerto e validada para LdD se a taxa de detecção fosse superior a 95%. O estudo foi realizado durante 3 dias com vários lotes de reagentes NeuMoDx™. Foram processadas 42 réplicas em cada nível de diluição (amostras positivas) e 8 réplicas para amostras negativas por dia. As taxas de detecção estão descritas na *[Tabela 2](#page-9-0)* e *[3](#page-9-1)*.

#### <span id="page-9-0"></span>**Tabela 2:** Taxas de detecção positiva para determinação do LdD do NeuMoDxTM HAdV Quant Assay (Plasma/Soro 550 µL e Urina).

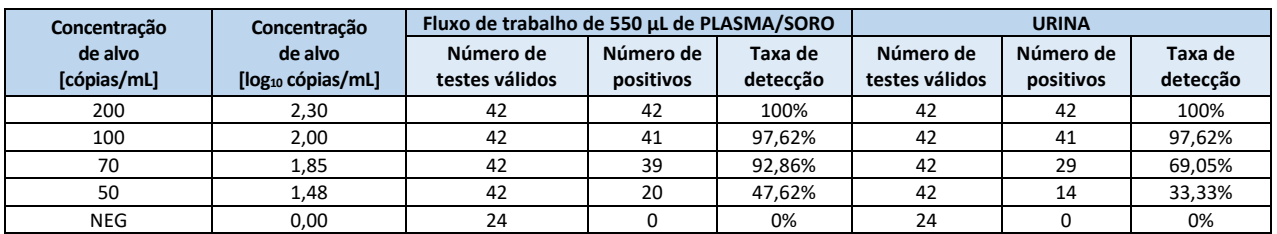

#### <span id="page-9-1"></span>**Tabela 3:** Taxas de detecção positiva para determinação do LdD do NeuMoDxTM HAdV Quant Assay (Plasma/Soro 100 µL).

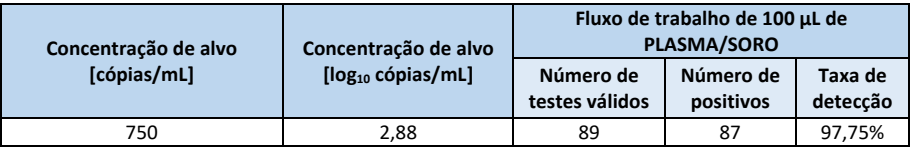

O LdD do NeuMoDxTM HAdV Quant Assay em plasma/soro (fluxo de trabalho de 550 µL) foi determinado como sendo de 100 cópias/mL (2 log10 cópias/mL) com intervalo de confiança de 95% (IC) de 82,85 cópias/mL; em urina, o LdD foi determinado como sendo de 100 cópias/mL (2 log10 cópias/mL) com intervalo de confiança (IC) de 95% de 98,27 cópias/mL; em plasma/soro (fluxo de trabalho de 100 µL), o LdD foi determinado como sendo de 750 cópias/mL (2,88 log<sub>10</sub> cópias/mL).

#### **Sensibilidade analítica – Limite inferior de quantificação (LIdQ) e limite superior de quantificação (LSdQ)11**

O limite inferior de quantificação (LIdQ) e o limite superior de quantificação (LSdQ) são definidos como o nível de alvo mais baixo e o nível de alvo mais alto em que >95% de detecção é alcançada E o TAE ≤1,0. Para determinar o LIdQ e o LSdQ, o erro analítico total (Total Analytical Error, TAE) foi calculado para cada um dos níveis de alvo de AdV que mostraram relatar detecção >95%. O TAE é definido da seguinte forma:

# $TAE = |Bias| + 2s$  (Westgard)

A tendência é a raiz quadrada da soma entre o desvio-padrão e a soma da tendência, ambas ao quadrado.

Os resultados compilados para os 5 níveis de espécimes de plasma/soro de HAdV ou urina utilizados no estudo de LIdQ/LSdQ são mostrados nas Tabelas 4 e 5. Com base neste conjunto de dados e no LdD previamente determinado, o LIdQ e o LSdQ foram determinados como sendo de 100 cópias/mL (2 log<sub>10</sub> cópias/mL) e 8 cópias/mL, respectivamente para plasma/soro 550 µL e urina, e 750 cópias/mL (2,88 log<sub>10</sub> cópias/mL) para plasma/soro 100 µL.

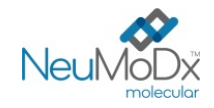

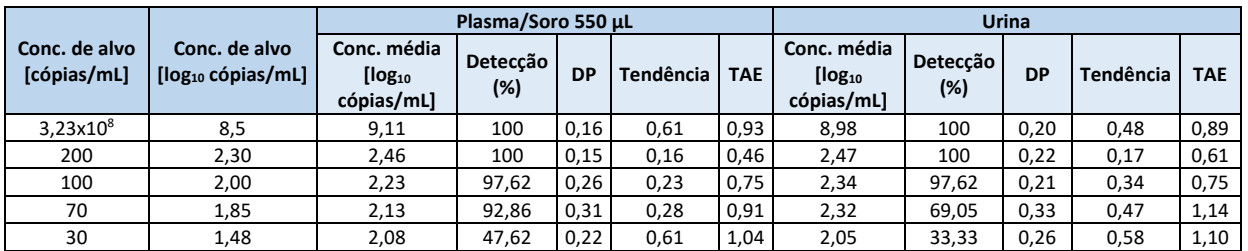

**Tabela 4:** LSdQ e LIdQ da NeuMoDxTM HAdV Quant Test Strip, com tendência e TAE (Plasma/Soro 550 µL e Urina)

**Tabela 5:** LSdQ e LIdQ da NeuMoDxTM HAdV Quant Test Strip, com tendência e TAE (Plasma/Soro 100 µL)

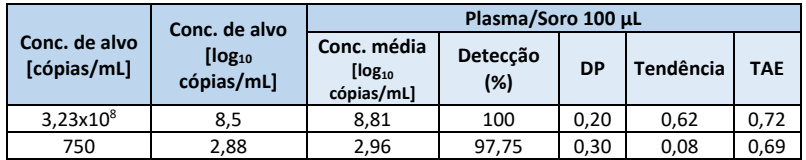

Com base nos resultados desses estudos, o LdD e o LIdQ do NeuMoDx™ HAdV Quant Assay foram ambos determinados como sendo de 100 cópias/mL (2 log<sub>10</sub> cópias/mL) para plasma/soro e urina com o fluxo de trabalho de 550 µL e 750 cópias/mL (2,88 log<sub>10</sub> cópias/mL) para plasma/soro ao usar o fluxo de trabalho de 100 µL. O LSdQ para todos os tipos de espécimes é de 3,23x10<sup>8</sup> cópias/mL (aqui limitado a 8 log<sub>10</sub> cópias/mL).

#### **Linearidade12**

A linearidade do NeuMoDxTM HAdV Quant Assay foi estabelecida em plasma/soro e urina pela preparação de uma série de diluições usando 11 diluições em série de AdV Synthetic Plasmid (Integrated DNA Technologies), preparadas em Basematrix 53 negativo para HAdV ou em pool de urina humana negativa para HAdV, abrangendo uma faixa de concentração de 8-2 log<sub>10</sub> cópias/mL para plasma/soro 550 µL e urina. Seis diluições em série de HAdV Synthetic Plasmid foram preparadas com uma faixa de concentração de 8-3 log10 cópias/mL para plasma/soro 100 µL.

As concentrações do ensaio de HAdV relatadas pelo NeuMoDxTM System em comparação com os valores esperados são apresentadas nas *Figuras* 2, 3 e 4.

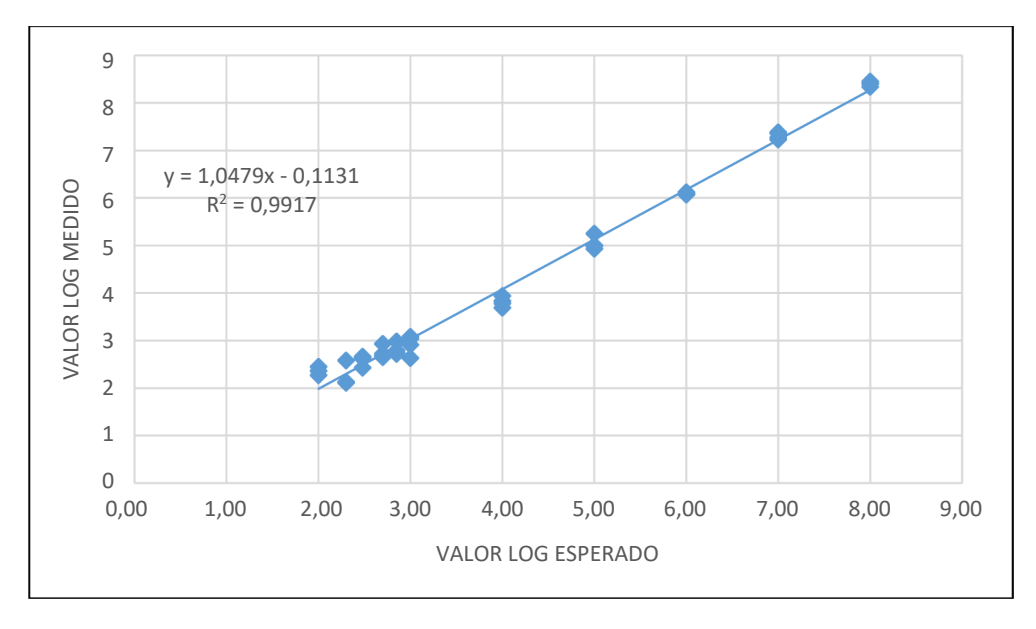

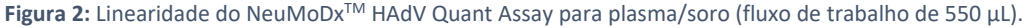

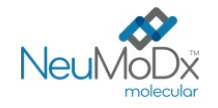

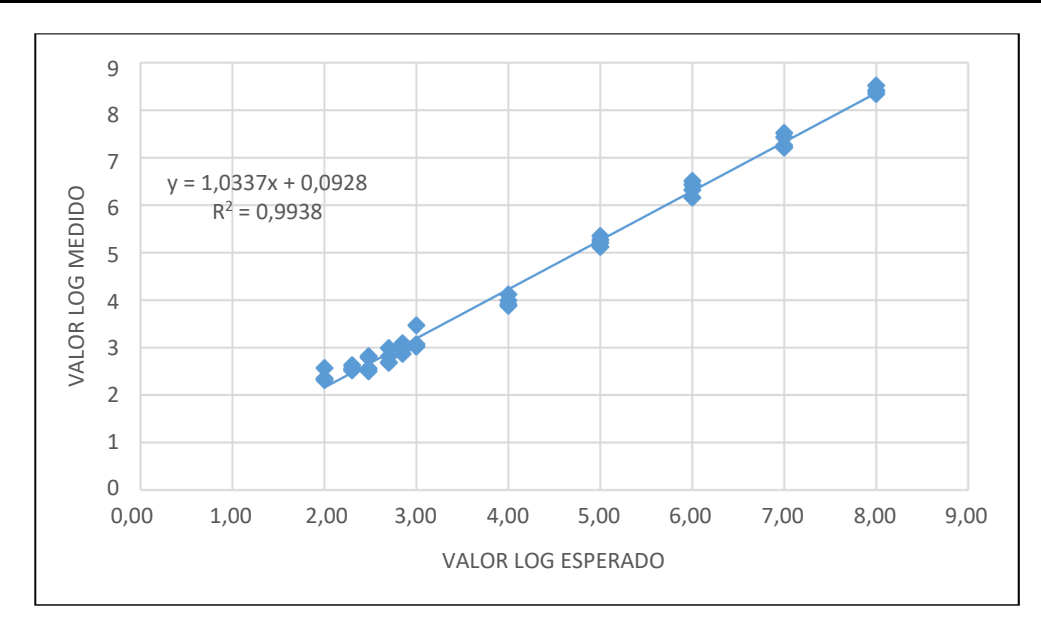

**Figura 3:** Linearidade da NeuMoDxTM HAdV Quant Test Strip para espécimes de urina.

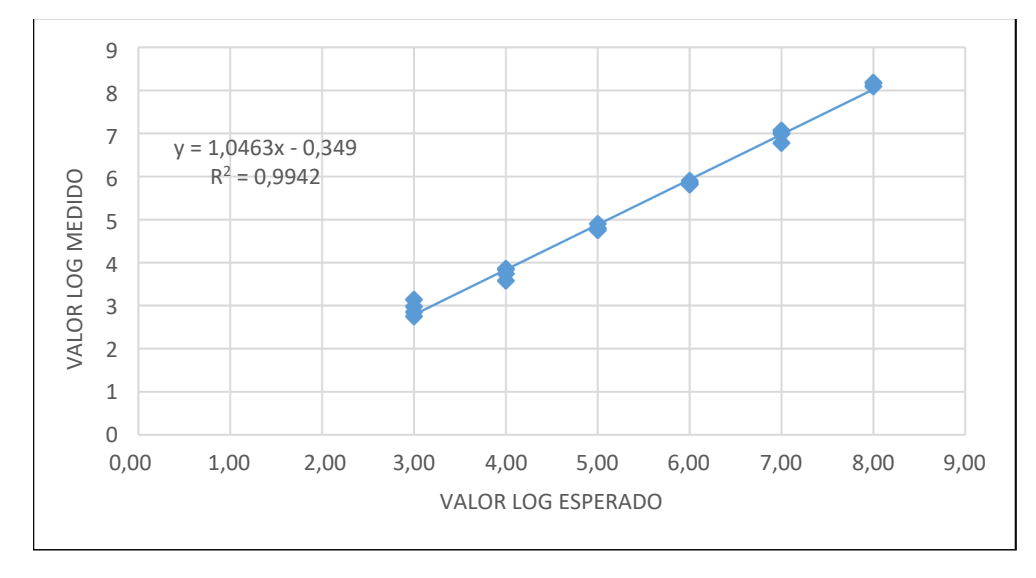

**Figura 4:** Linearidade da NeuMoDxTM HAdV Quant Test Strip para plasma/soro (fluxo de trabalho de 100 µL)

#### Linearidade entre genótipos<sup>12</sup>

A linearidade do NeuMoDx<sup>™</sup> HAdV Quant Assay em sete genótipos de HAdV (adenovírus humano A, adenovírus humano B1, adenovírus humano B2, adenovírus humano C, adenovírus humano D, adenovírus humano E e adenovírus humano F) foi caracterizada com a testagem de cinco concentrações diferentes de cada genótipo de AdV preparados em Basematrix 53 negativo para AdV. O genótipo do adenovírus humano C não apresenta polimorfismos na região-alvo do gene coberta pela NeuMoDx™ HAdV Quant Test Strip.

O estudo foi realizado com a testagem de 2 réplicas de cada um dos 6 genótipos em 5 concentrações (série de diluição de 10 vezes). A linearidade em seis genótipos de AdV é apresentada na *[Tabela 6](#page-12-0)* e *[Figura 5](#page-12-1)*.

<span id="page-12-0"></span>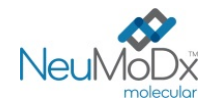

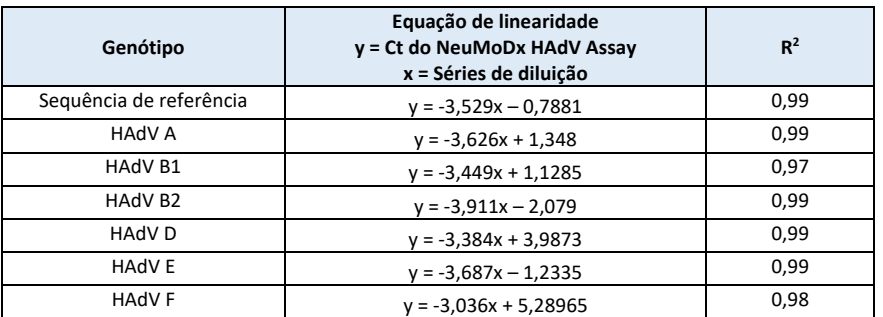

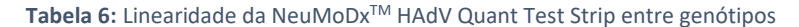

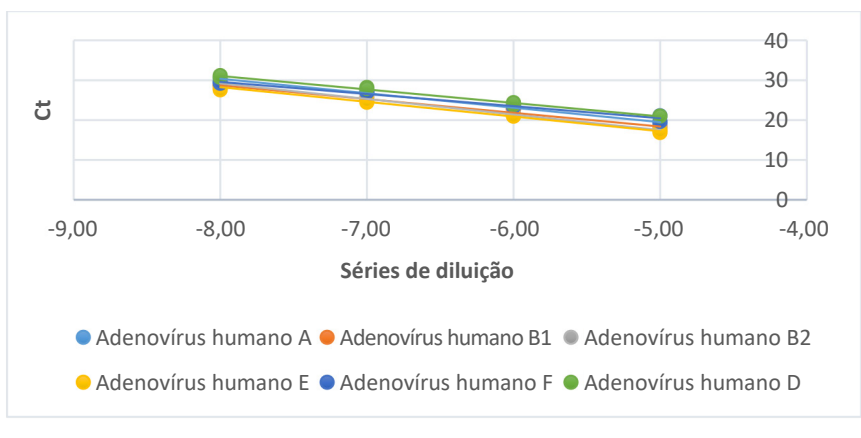

**Figura 5:** Linearidade da NeuMoDxTM HAdV Quant Test Strip entre genótipos

### <span id="page-12-1"></span>**Especificidade analítica – Reatividade cruzada9,10**

A especificidade analítica foi demonstrada através da análise de 23 organismos normalmente encontrados em espécimes de plasma/soro ou urina, bem como espécies filogeneticamente semelhantes ao AdV quanto à reatividade cruzada. Os organismos foram preparados em pools de 5/6 organismos e testados em alta concentração. Os organismos testados são exibidos na *[Tabela 7](#page-12-2)*. Dois organismos (E. coli e HCV) foram analisados usando uma abordagem *in silico*. Nenhuma reatividade cruzada foi observada com qualquer um dos organismos testados, confirmando uma especificidade analítica de 100% do NeuMoDx™ HAdV Quant Assay.

<span id="page-12-2"></span>

| Organismos não alvo              |                                               |                                               |                                |                               |                               |
|----------------------------------|-----------------------------------------------|-----------------------------------------------|--------------------------------|-------------------------------|-------------------------------|
| $HTLV-1/2$                       | Escherichia coli                              | Enterococcus faecalis                         | Klebsiella<br>pneumonia        | Staphylococcus<br>aureus      | Streptococcus<br>pneumoniae   |
| <b>Streptococcus</b><br>pyogenes | Staphylococcus<br>epidermidis                 | Vírus da hepatite B                           | Vírus BK                       | Vírus Epstein-Barr            | Vírus varicela-<br>zoster     |
| Cytomegalovirus                  | Vírus da hepatite C                           | Vírus herpes simplex<br>tipo 1                | Vírus herpes<br>simplex tipo 2 | Vírus herpes humano<br>tipo 6 | Vírus herpes<br>humano tipo 7 |
| Vírus herpes humano<br>tipo 8    | Vírus da<br>imunodeficiência<br>humana tipo 1 | Vírus da<br>imunodeficiência<br>humana tipo 2 | Vírus JC                       | <b>SV40</b>                   |                               |

**Tabela 7:** Patógenos utilizados para demonstrar a especificidade analítica

## Especificidade analítica – Substâncias interferentes, organismos apatogênicos<sup>9,10</sup>

O NeuMoDxTM HAdV Quant Assay foi avaliado quanto a interferência na presença de organismos não alvo utilizando os mesmos pools de organismos preparados para a análise de reatividade cruzada listados acima na *[Tabela 7](#page-12-2)*. Plasma negativo para HAdV foi enriquecido com os organismos em pools de 5/6; estes pools foram depois enriquecidos com alvo de HAdV a uma concentração de 2,5 log10 cópias/mL. Nenhuma interferência significativa foi observada na presença desses organismos apatogênicos, tal como indicado pelo desvio mínimo da quantificação em relação a espécimes de controle que não continham qualquer agente interferente.

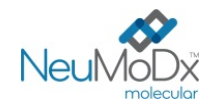

#### Especificidade analítica – Substâncias interferentes, substâncias endógenas e exógenas<sup>9,10</sup>

O NeuMoDx<sup>™</sup> HAdV Quant Assay foi avaliado na presença de substâncias endógenas e exógenas interferentes típicas, encontradas em espécimes clínicos de plasma/soro ou urina de HAdV. Entre elas, havia níveis anormalmente elevados de componentes de sangue ou urina, bem como medicamentos antivirais comuns, que são classificados na *[Tabela 8](#page-13-0)*. Cada uma das substâncias foi adicionada a urina humana ou Basematrix 53 com testagem negativa para HAdV, enriquecida com 2,5 log<sub>10</sub> cópias/mL de HAdV, e as amostras foram analisadas quanto a interferência.

<span id="page-13-0"></span>A concentração e a tendência médias de todas as substâncias testadas em relação a amostras de controle enriquecidas com o mesmo nível de HadV são relatadas na *[Tabela 9](#page-14-0)*. Nenhuma das substâncias endógenas e exógenas afetou a especificidade do NeuMoDxTM HAdV Quant Assay.

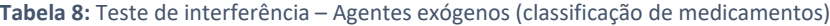

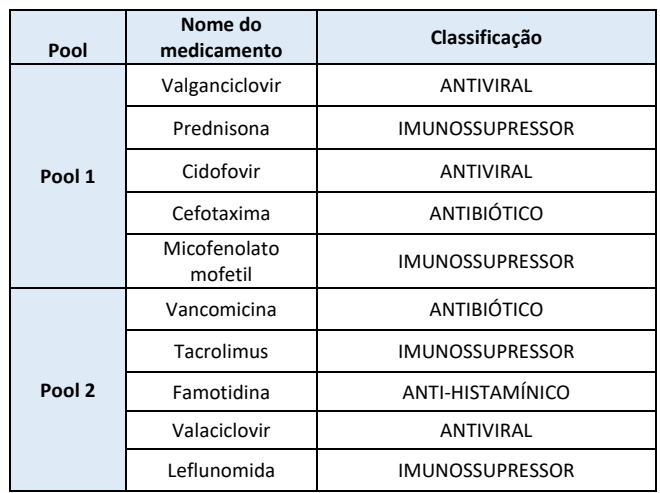

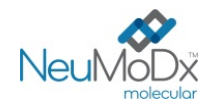

<span id="page-14-0"></span>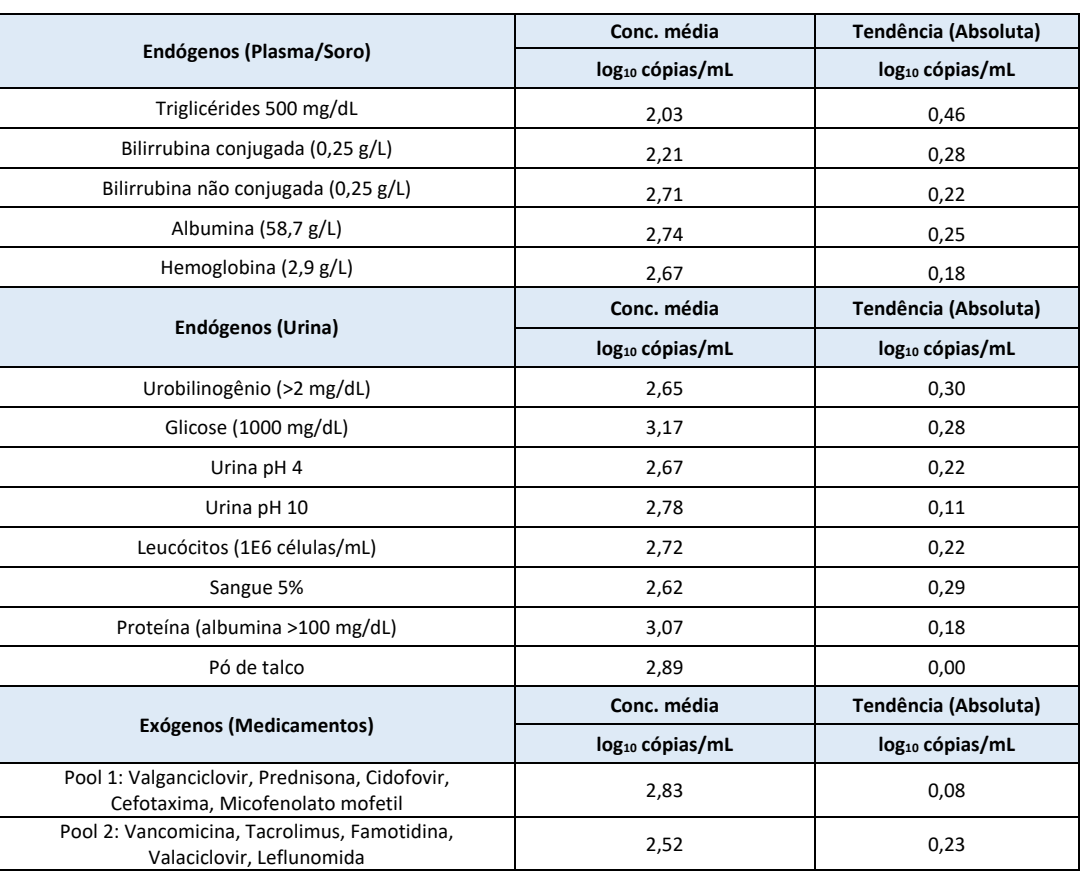

#### **Tabela 9:** Teste de interferência – Agentes endógenos e exógenos

#### **Repetibilidade e precisão intralaboratorial13**

A precisão da NeuMoDx<sup>™</sup> HAdV Quant Test Strip foi determinada com a testagem de 2 réplicas de um painel de 5 membros de espécimes de AdV preparadas com plasmídeo de HAdV duas vezes ao dia, usando um NeuMoDxTM 96 System por 20 dias. As precisões intraensaio, entre ensaios, intradiária e entre dias foram caracterizadas e o desvio-padrão intralaboratorial (geral) foi determinado como sendo de ≤0,30 log10 cópias/mL. Foi demonstrada uma precisão excelente entre dias e ensaios, tal como apresentado na *[Tabela 10](#page-14-1)*. A precisão entre operadores não foi caracterizada, pois o operador não desempenha um papel significativo no processamento de amostras utilizando o NeuMoDx™ System.

**Tabela 10:** Precisão intralaboratorial – NeuMoDxTM HAdV Quant Assay em NeuMoDxTM Systems

<span id="page-14-1"></span>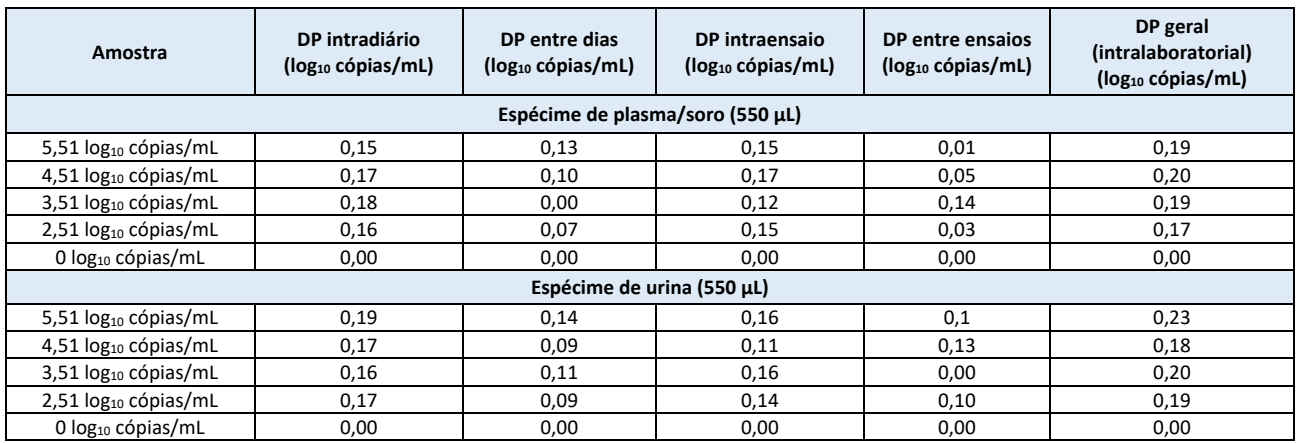

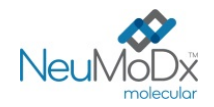

#### **Reprodutibilidade lote a lote13**

<span id="page-15-0"></span>A reprodutibilidade lote a lote da NeuMoDx™ HAdV Quant Test Strip foi determinada usando três lotes diferentes de NeuMoDx™ HAdV Quant Test Strips. Um painel de 5 membros de HAdV preparado com plasmídeo de HAdV foi usado para avaliar o desempenho em um NeuMoDx™ 96 Molecular System em 3 processamentos separados. Foi analisada a variação intralote e entre lotes e os resultados, expressos como tendência de quantificação absoluta entre lotes, são apresentados na *[Tabela 11](#page-15-0)*. A tendência geral máxima foi de 0,39 log<sub>10</sub> cópias/mL. A equivalência de desempenho foi demonstrada entre lotes, uma vez que a quantificação de todos os membros do painel se encontrava dentro da especificação de tolerância.

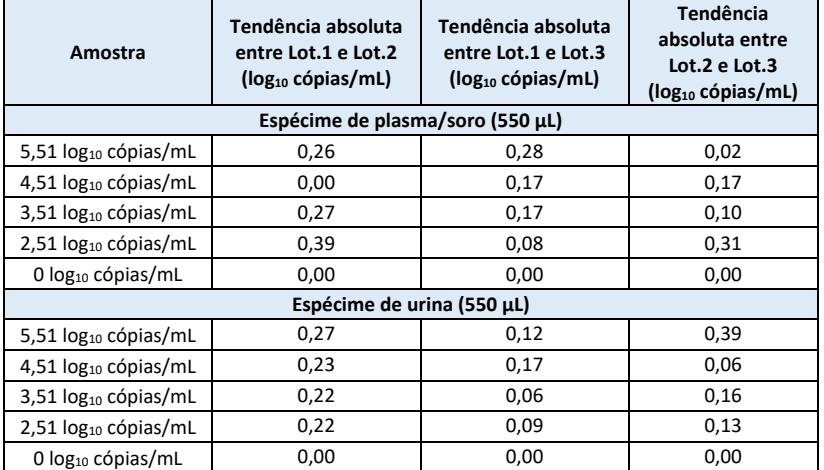

## Tabela 11: Reprodutibilidade lote a lote – NeuMoDx<sup>™</sup> HAdV Quant Assay

#### **Reprodutibilidade instrumento a instrumento13**

A reprodutibilidade instrumento a instrumento da NeuMoDx<sup>™</sup> HAdV Quant Test Strip foi determinada usando três sistemas diferentes (dois NeuMoDx™ 288 Molecular System e um NeuMoDx™ 96 Molecular System). Um painel de 5 membros de HAdV preparado com plasmídeo de HAdV foi utilizado para avaliar o desempenho. O teste foi realizado em paralelo nos sistemas por 5 dias. As variações intradiária e entre sistemas foram caracterizadas e o desvio-padrão geral foi determinado como sendo de ≤0,30 log<sup>10</sup> cópias/mL. A equivalência de desempenho foi demonstrada entre sistemas, uma vez que o DP na quantificação de todos os membros do painel se encontrava dentro da especificação de tolerância (*[Tabela 12](#page-15-1)*).

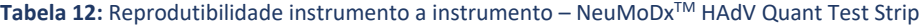

<span id="page-15-1"></span>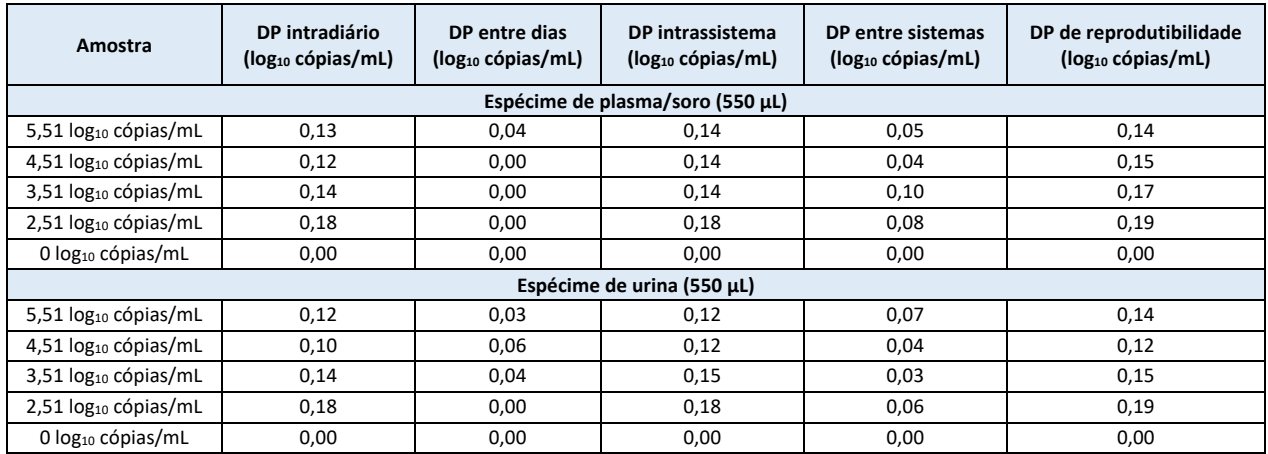

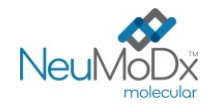

#### **REFERÊNCIAS**

1) Joseph P. Lynch, III, and Adriana E. Kajon. 2016. Adenovirus: Epidemiology, Global Spread of Novel Serotypes, and Advances in Treatment and Prevention. Semin Respir Crit Care Med. 37(4): 586–602.

2) Michael G Ison, Randall T Hayden. 2016. Adenovirus. Microbiol Spectr; 4(4).

3) Navarro E, Serrano-Heras G *et all*. 2015. Real-time PCR Detection Chemistry. Clin Chim Acta.15;439:231-50.

4) US Department of Labor, Occupational Safety and Health Administration. 29 CFR Part 1910.1030. Bloodborne Pathogens, https://www.osha.gov/lawsregs/regulations/standardnumber/1910/1910.1030

5) US Department of Health and Human Services. Biosafety in Microbiological and Biomedical Laboratories, 5th Ed. Washington,DC: US Government Printing Office, January 2009.

6) World Health Organization. Laboratory Biosafety Manual, 3rd ed.Geneva: World Health Organization, 2004.

7) CLSI. Protection of Laboratory Workers from Occupationally Acquired Infections; Approved Guideline — Fourth Edition (M29-A4). Clinical and Laboratory Standards Institute, 2014.

8) CLSI. Clinical and Laboratory Standards Institute. Collection, Transport, Preparation, and Storage of Specimens for Molecular Methods; Approved Guideline—First Edition CLSI Document MM13-A. Clinical and Laboratory Standards Institute; 2005

9) CLSI. Molecular Diagnostic Methods for Infectius Diseases. Approved Guideline – Third Edition. CLSI document MM03. Clinical and Laboratory Standards Institute. 2015.

10) CLSI. Quantitative Molecular Methods for Infectius Diseases; Approved Guideline – Second Edition. CLSI document MM06-A2. Clinical and Laboratory Standards Institute: 2010.

11) CLSI. Evaluation of Detection Capability for Clinical Laboratory Measurement Procedures; Approved Guideline – Second Edition. CLSI document EP17-A2. Clinical and Laboratory Standards Institute: 2012.

12) CLSI. Evaluation of the Linearity of Quantitative Measurement Procedures: A Statistical Approach; Approved Guideline – First Edition. CLSI document EP06-A. Clinical and Laboratory Standards Institute: 2003.

13) CLSI. Evaluation of Precision of Quantitative Measurement Procedures; Approved Guideline – Third Edition. CLSI document EP05-A3. Clinical and Laboratory Standards Institute: 2014.

14) CLSI. Metrological Traceability and Its Implementation; Approved Guideline – Second Edition. CLSI Report EP32-R. Clinical and Laboratory Standards Institute: 2006.

#### **MARCAS COMERCIAIS**

NeuMoDx™ é uma marca comercial da NeuMoDx Molecular, Inc.

TaqMan® é uma marca comercial registrada da Roche Molecular Systems, Inc.

STAT-NAT® é uma marca comercial registrada da SENTINEL CH. S.p.A.

Todos os outros nomes de produtos, marcas comerciais e marcas registradas que possam aparecer neste documento são propriedade de seus respectivos proprietários.

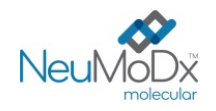

# **NeuMoDx™ HAdV Quant Test Strip INSTRUÇÕES DE USO**<br>**INSTRUÇÕES DE USO**

# **SÍMBOLOS**

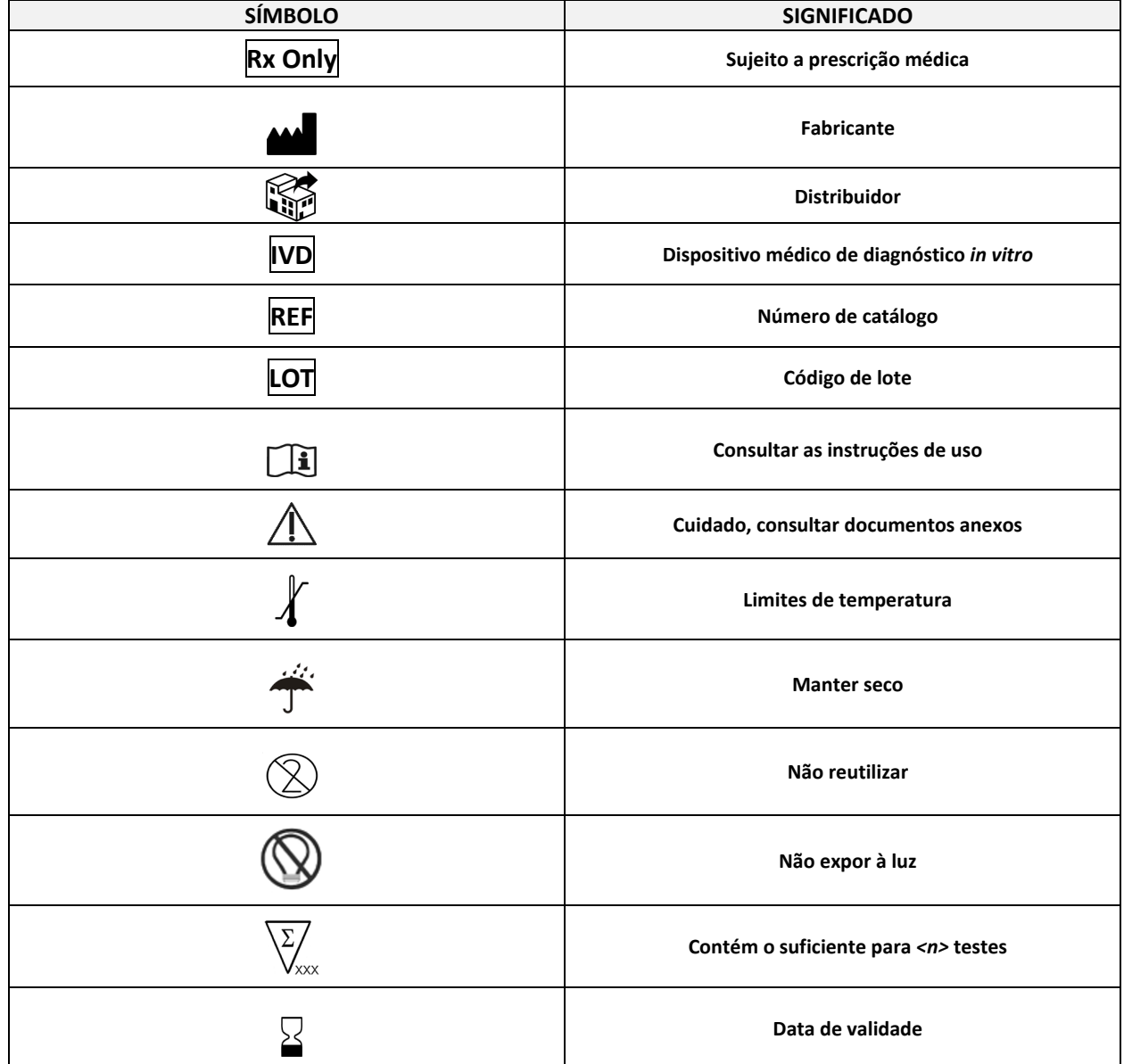

SENTINEL CH. S.p.A. Via Robert Koch, 2 20152 Milano, Italy

[www.sentineldiagnostics.com](http://www.sentineldiagnostics.com/)

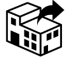

NeuMoDx Molecular, Inc. 1250 Eisenhower Place Ann Arbor, MI 48108, USA

+1 888 301 NMDX (6639) [techsupport@neumodx.com](mailto:techsupport@neumodx.com)

Informação de vigilância: [www.neumodx.com/contact-us](http://www.neumodx.com/contact-us)

Patente[: www.neumodx.com/patents](http://www.neumodx.com/patents)